## **Musikschule Nagler**

Mühlenstr.191 45475 Mülheim an der Ruhr

Lutherstr. 12a 45478 Mülheim an der Ruhr

Tel./Fax.: 0208 445 38 38 1 Tel./Fax: 0208 757 88 1 0

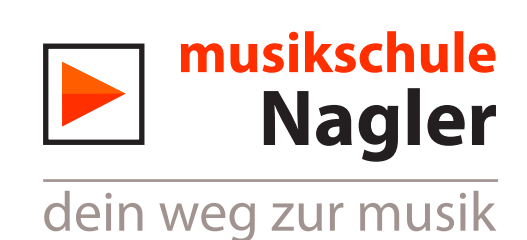

## Leihvertrag von Musikinstrumenten

zwischen der

Musikschule Nagler

und

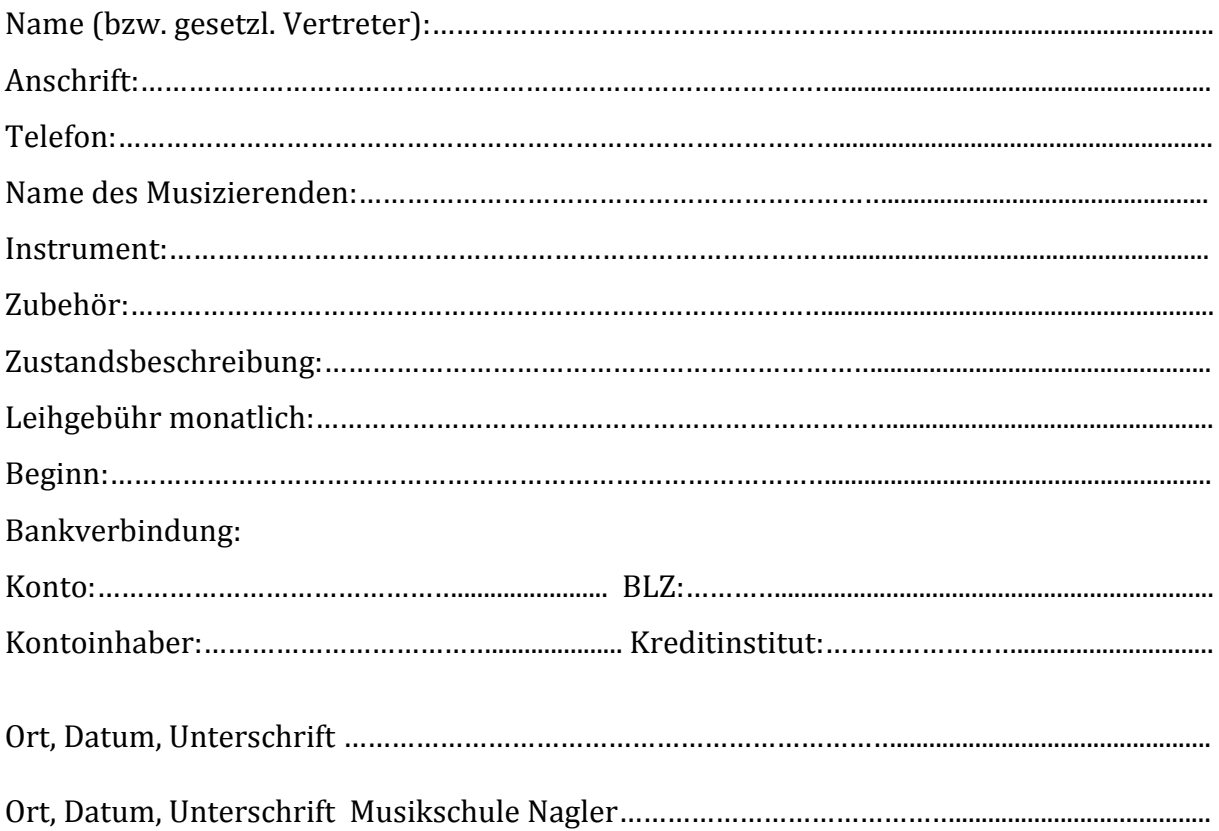

Die Musikschule Nagler stellt Musikschülern der Musikschule im Rahmen der Verfügbarkeit Leihinstrumente zur Verfügung. Über die Handhabung und Pflege der Instrumente hat sich jeder Schüler bei seinem Musikpädagogen zu erkundigen. Reparaturen dürfen nur von Instrumentenbauern ausgeführt werden. Für Verlust und Beschädigung hat der Schüler bzw. gesetzliche Vertreter in vollem Umfang einzustehen. Zubehörkosten trägt der Musizierende (z.B. Blätter, Saiten etc.) Eine Besaitung muss bei Rückgabe vorgenommen werden, wenn der Verleih länger als sechs Monate gedauert hat. Der Verleih kann monatlich gekündigt werden. Die monatliche Leihgebühr wird in bar bei dem Schulleiter entrichtet oder per Lastschrift abgebucht.